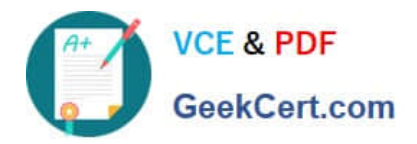

# **NCP-5.10Q&As**

Nutanix Certified Professional (NCP) 5.10 Exam

## **Pass Nutanix NCP-5.10 Exam with 100% Guarantee**

Free Download Real Questions & Answers **PDF** and **VCE** file from:

**https://www.geekcert.com/ncp-5-10.html**

100% Passing Guarantee 100% Money Back Assurance

Following Questions and Answers are all new published by Nutanix Official Exam Center

**C** Instant Download After Purchase **83 100% Money Back Guarantee** 

- 365 Days Free Update
- 800,000+ Satisfied Customers

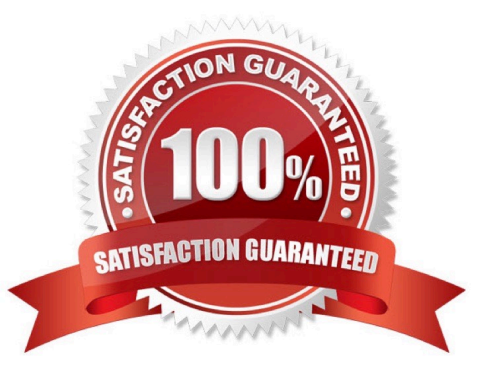

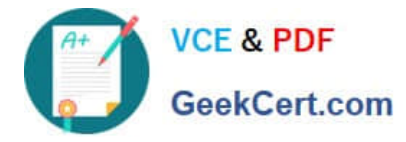

#### **QUESTION 1**

Prism Central will be installed manually on an AHV cluster.

Which three disk images must be downloaded from the portal for the Prism Central VM? (Choose three.)

A. Var

- B. tmp
- C. Boot
- D. Home
- E. Data

Correct Answer: CDE

#### **QUESTION 2**

An administrator has set up a local web server accessible to the Nutanix cluster.

Which two steps are required to set up LCM for an environment without Internet access? (Choose two.)

- A. Download the lcm\_disconnected\_version.tar.gz LCM bundle from the support portal.
- B. Edit LCM Advanced Settings in Prism Element and enter the address of the web server.
- C. Edit LCM Advanced Settings in Prism Central and enter the address of the web server.
- D. Download the lcm\_dark\_site\_version.tar.gz LCM bundle from the support portal.

Correct Answer: BD

#### **QUESTION 3**

What is the default network bond setting for an AHV host configuration?

- A. active-backup
- B. balance-tcp
- C. balance-slb
- D. active-active
- Correct Answer: A

Reference: https://portal.nutanix.com/page/documents/kbs/details?targetId=kA00e000000Xf2qCAC

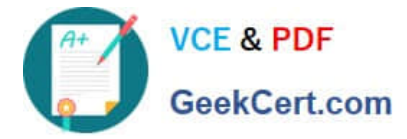

### **QUESTION 4**

An administrator is creating a new Windows VM in AHV after migrating its data from ESXi.

Which two parameters should be set identically to the VM settings in ESXi? (Choose two.)

- A. Screen resolution
- B. Host Affinity
- C. vCPU core
- D. memory
- E. VLAN IDs

Correct Answer: CD

#### **QUESTION 5**

A VM in a 12-node Nutanix cluster is hosting an application that has specific physical GPU requirements. Only three nodes in the cluster meet this requirement.

The administrator wants to allow a general workload to be distributed across all nodes in the cluster and must make sure that the node hosting the VM meets its requirements.

How should the administrator perform this task?

- A. Configure anti-affinity rules between the application VM and the other VMs running on the cluster.
- B. Over-provision the application VM with additional virtual GPUs.
- C. Create a separate three-node cluster using the nodes that meet the requirement.
- D. Configure VM-Host affinity for the nodes that meet the application\\'s GPU requirement.

Correct Answer: D

[Latest NCP-5.10 Dumps](https://www.geekcert.com/ncp-5-10.html) MCP-5.10 PDF Dumps [NCP-5.10 Exam Questions](https://www.geekcert.com/ncp-5-10.html)